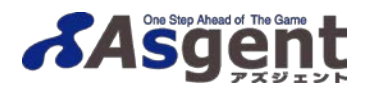

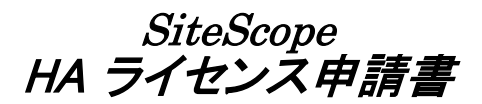

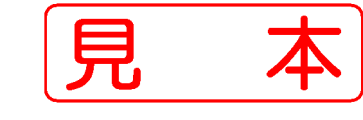

申請日: 年 月 日 20xx xx xx

# ●本紙はSiteScopeの通常ライセンスをお持ちのユーザー様が対象となります。

- ・ SiteScopeを現在ご使用中の方で、HA機能(Failover機能)をご使用されたい方は、本紙に必要事項をご記入の上、 弊社宛にE-Mailにてお送りください。
- ・ コールドスタンバイでの冗長化をするためのライセンスがご入用な方は「SiteScope NPライセンス 申請書」を お使いください。

#### 【HAライセンス申請に関する注意事項】

- ・ ①の「ご申請者様」に関しては、弊社管理データにご登録がございます「エンドユーザー様」、「代理店様」、「運用代行様」からのみ 受付をさせていただきますので、予めご了承ください。
- ・ Failover機能のHAライセンスは、通常ライセンス1つ対し、1つのみのご発行をなりますのでご了承ください。
- ・ 申請書をご記入の際には、保守証書【テクニカルサポートセンターのご案内】の内容が必要となりますので、お手元にご用意ください。
- HAライセンスはユーザー様が現在保有されているライセンスポイントと同バージョン、同ポイント分のライ<mark>ヤ<del>・ユが発行されます</del>。</mark> (※通常ライセンスと異なるバージョンのHAライセンスは申請できませんのでご注意ください。)

SiteScope HAライセンス 申請バージョン(いずれかにチェックをしてください。)

 $\square$ v7.x※  $\square$ v10.x迄(v8.x ~ v10.1) **□**v11.x以上

※v7.xのHAライセンスにつきまして:v7.xはメーカーサポートが既に終了している為、ご申請いただいてもご発行できない場合がございます。予めご了承ください。

# ①ご申請者様

申請内容に不明な点がございます場合、ご申請者様へ内容確認のご連絡をさせていただきますので、予めご了承ください。

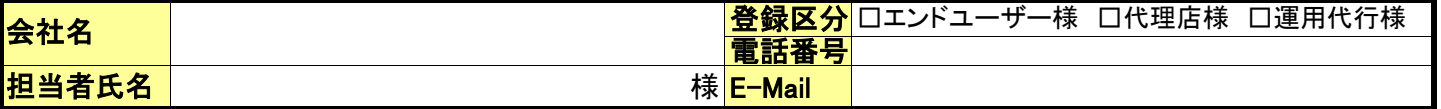

### ②エンドユーザー様情報

(※v11.x以上のHAライセンスをご申請される場合は、必ずHAライセンスを導入する機器のIPアドレスをご記入ください。) 下記項目は必ずご記入ください。ご記入が無い場合はHAライセンス発行のお手続きが出来ませんのでご了承ください。

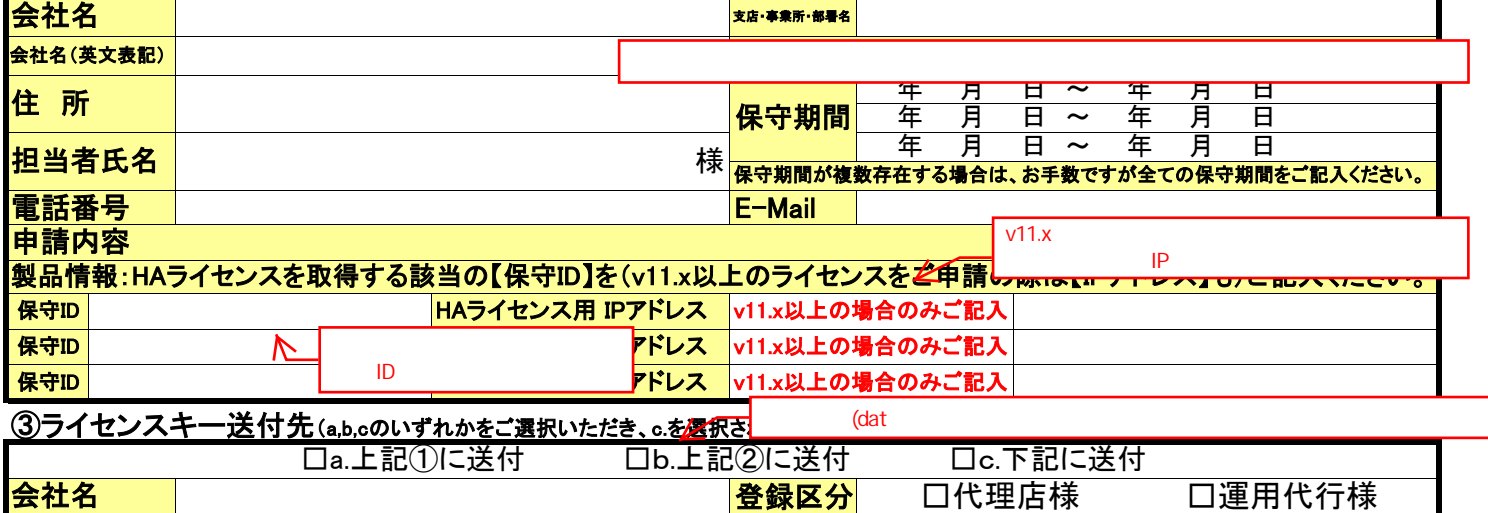

E-Mail Imnop@ .jp <mark>電話番号</mark> 03-xxxx-xxxx HAライセンスにつきましては、E-mailでの納品となりますのでご了承ください。

ライセンスは、ご申請から約1週間程度で納品させていただきます。

様

本用紙ご記入に関するお問い合わせ先:株式会社アズジェント 業務部 Tel:03-6853-7404 申請書送付先E-Mailアドレス:license-soft@asgent.co.jp (本申請書をメール添付してお送りいただけます様お願い致します。)

■ご連絡いただきました個人情報に関しましては、登録情報およびサービス提供のご案内の目的のみに使用させていただきます。 ■代理店様におきましては、ユーザー様の個人情報を弊社へ連絡する事を、予めユーザー様の同意を得ていただく必要がございます。 弊社では、ユーザー様の同意を得ていただいたものとして、ご連絡いただきました個人情報を上記利用目的で使用致します。

## ◆◆ 弊社プライバシーポリシーについて ◆◆

弊社ホームページ上に個人情報の取り組みを掲載しておりますので、ご参照くださいます様お願い致します。

http://www.asgent.co.jp/privacypolicy.html

◆◆ 弊社プライバシーポリシーに関するお問い合わせ : info@asgent.co.jp ◆◆

#### 弊社使用欄

担当者氏名

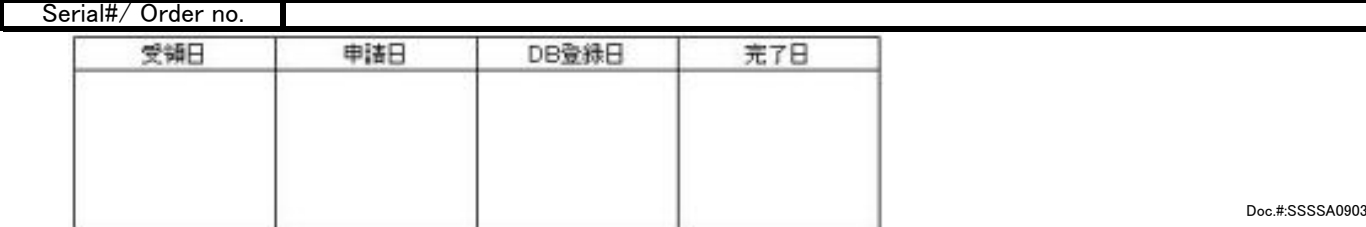